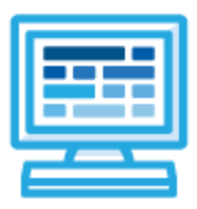

**CodeHS**

**Texas Web Design Syllabus**

# **Course Overview and Goals**

In today's world, web pages are the most common medium for sharing ideas and information. Learning to design websites is an incredibly useful skill for any career path.

The CodeHS Texas Web Design course is a project-based course that teaches students how to build their own web pages. Students will learn the languages HTML and CSS, and will create their own live homepages to serve as portfolios of their creations. By the end of this course, students will be able to explain how web pages are developed and viewed on the Internet, analyze and fix errors in existing websites, and create their very own multi page websites. Students will learn the foundations of user interface design, rapid prototyping and user testing, and will work together to create professional, mobile responsive websites, as well as foundational cybersecurity topics including digital citizenship and cyber hygiene, software security, networking fundamentals, and basic system administration and all through the CodeHS web-based platform.

**Learning Environment:** The course utilizes a blended classroom approach. The content is fully web-based, with students writing HTML and CSS in the browser. Teachers utilize tools and resources provided by CodeHS to leverage time in the classroom and give focused 1-on-1 attention to students. Each unit of the course is broken down into lessons. Lessons consist of video tutorials, short quizzes, example web pages to explore, and web design exercises in which students develop and publish their own web sites.

**Development Environment:** Students write HTML and CSS code in the browser using the CodeHS online editor. Classes can choose to write code using either blocks or text. Due to the fact that different browsers treat HTML and CSS differently, we highly recommend that all student computers use an up-to-date version of the Chrome browser. You can download an up-to-date version of Chrome for free here: <https://www.google.com/chrome/browser/>

**Quizzes:** Each lesson includes at least one formative short multiple choice quiz. At the end of each unit, students take a summative multiple choice unit quiz that assesses their knowledge of the concepts covered in the unit.

**Prerequisites:** There are no official prerequisites for the CodeHS Web Design course. The course is designed for complete beginners with no previous background in computer science. The course is highly visual, dynamic, and interactive, making it engaging for new students. In the broader course pathway, the Web Design course is a great starting place. However, students that have taken other CodeHS courses will be able to apply concepts learned in earlier courses to Web Design, making Web Design a great second or third course in the pathway.

**More information:** Browse the content of this course at <https://codehs.com/course/9609>

## **Course Breakdown**

**Module 1: System Administration and IT Infrastructure (3-4 weeks/15-20 hours)**

Students will learn about the physical elements of computers and networking such as motherboards, RAM, routers, and the use of port numbers, ethernet and wireless devices. Browse the full content of this module at <https://codehs.com/library/course/9609/module/14405>

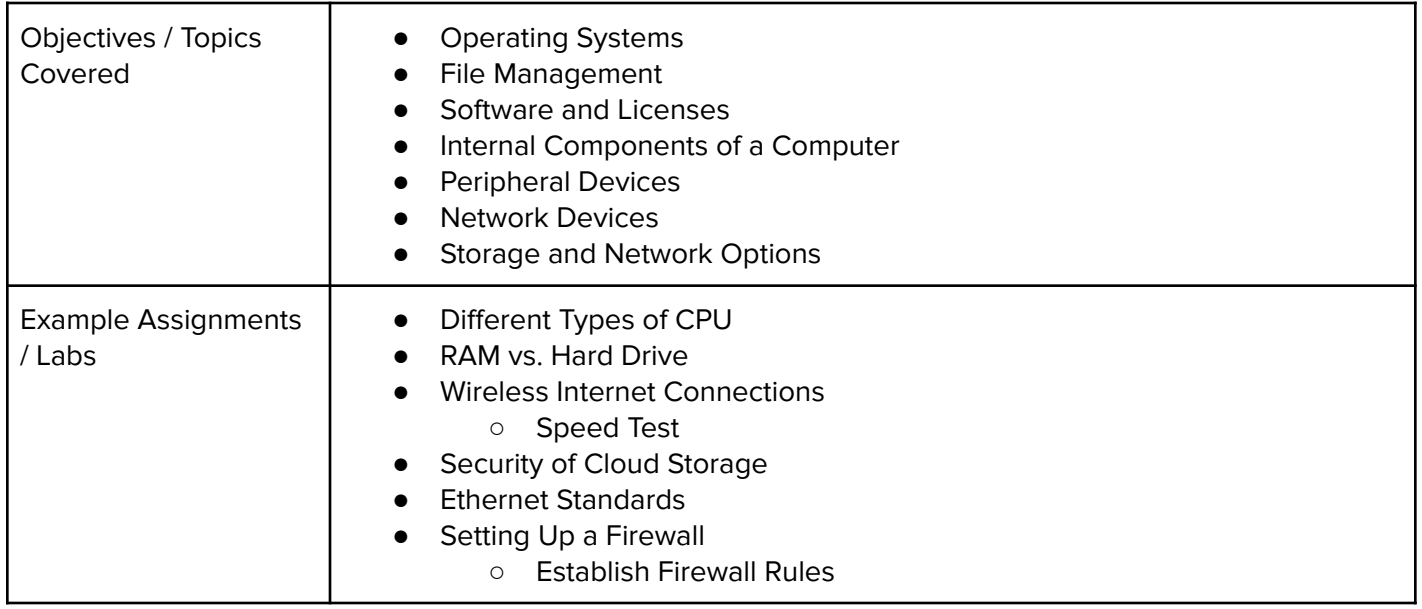

### **Module 2: Networking Fundamentals (3-4 weeks/15-20 hours)**

This module explores the structure and design of the internet and networks, and how this design affects the reliability of network communication, the security of data, and personal privacy. We will learn how the Internet connects computers all over the world. Finally, we will explore basic networking protocols, practical networking, and how networks are secured. Browse the full content of this module at

<https://codehs.com/library/course/9609/module/14406>

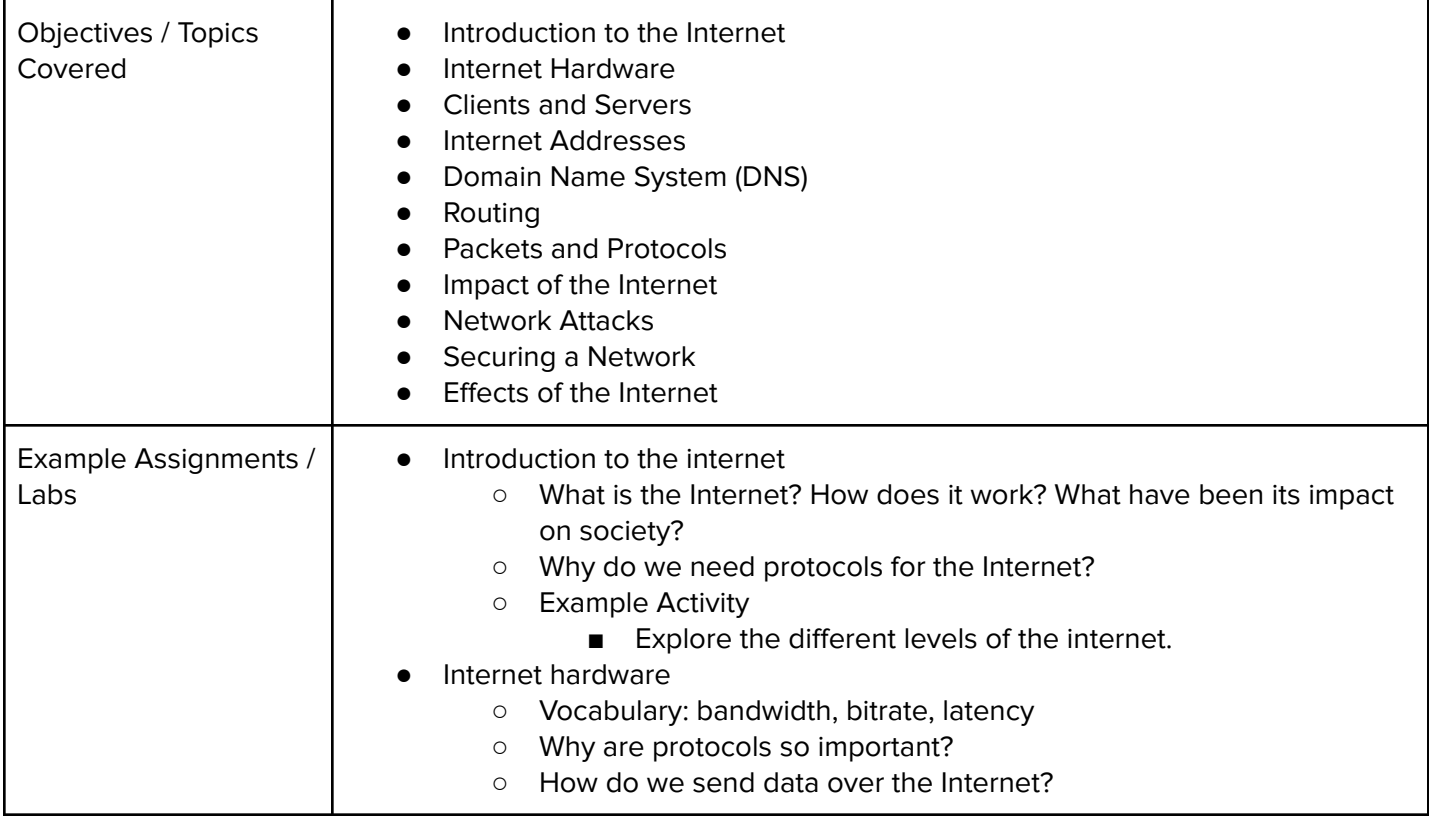

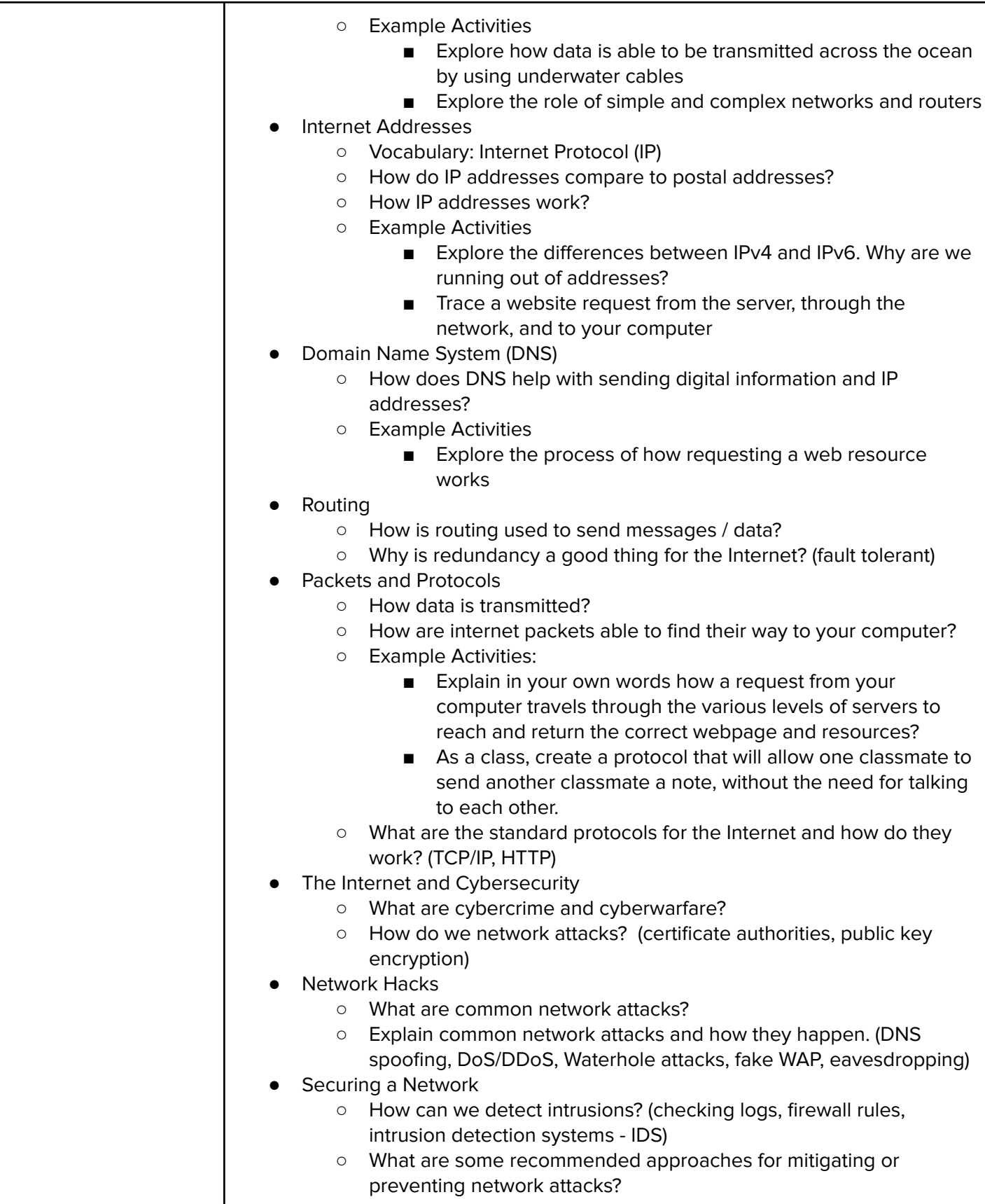

### **Module 3: Digital Citizenship and Cyber Hygiene (2-3 weeks/10-15 hours)**

This module includes topics on Internet etiquette and how to stay safe on the world wide web. We will also look at the potential effects of our digital footprints, how to protect information from online risks, and the implications of cyberbullying. Finally, the module includes how to find and cite quality resources online. Browse the full content of this module at: <https://codehs.com/library/course/9609/module/14407>

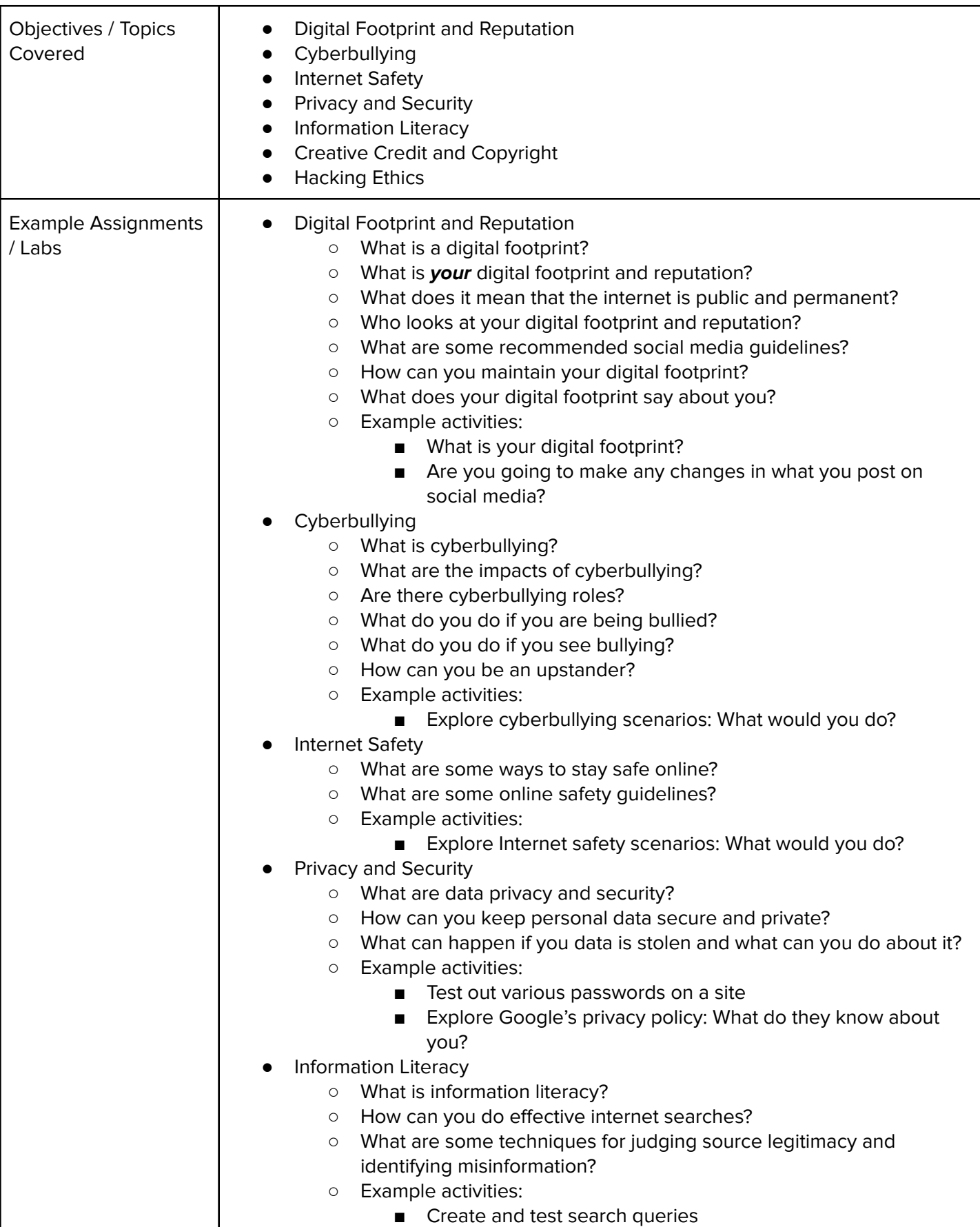

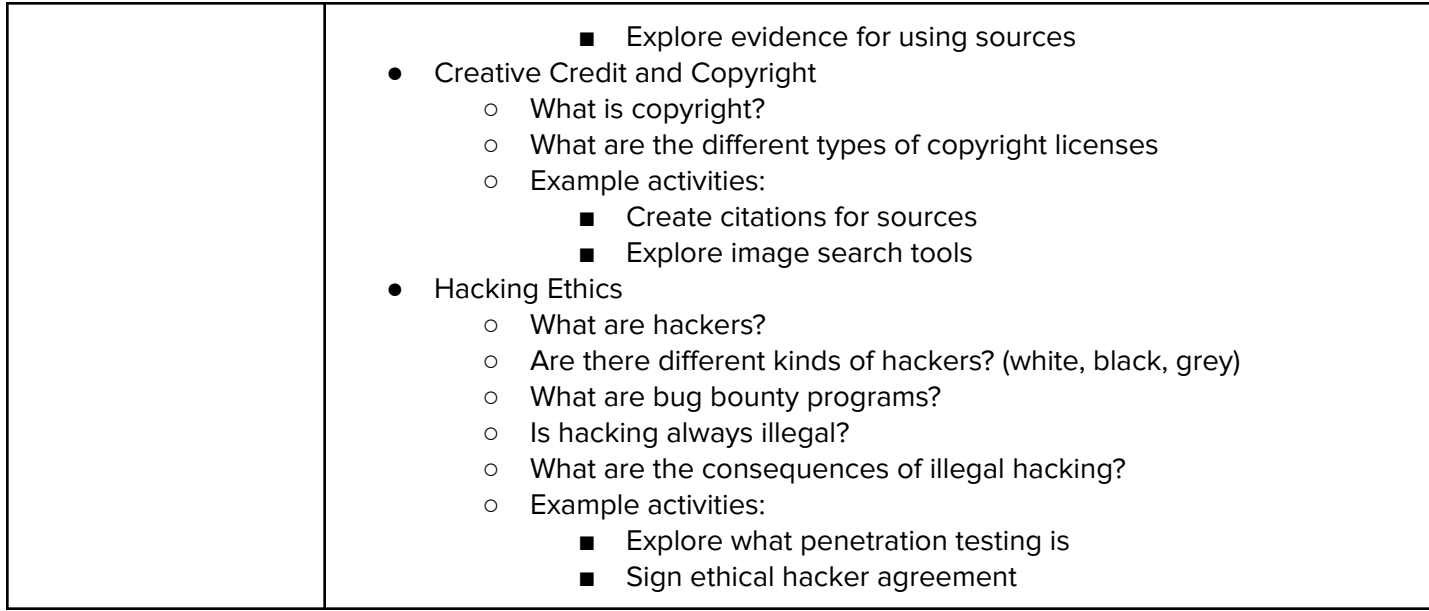

### **Module 4: Benchmark One: Building a Cyber-Hygiene Campaign (1 week/ 6 hours)**

In this module, students will develop and implement a cyber-hygiene campaign meant to educate professionals about how they can protect their personal information. Students will watch successful non-profit and business campaigns, and evaluate why they are successful in an attempt to create one of their own. Browse the content of the module here: <https://codehs.com/library/course/9609/module/14408>

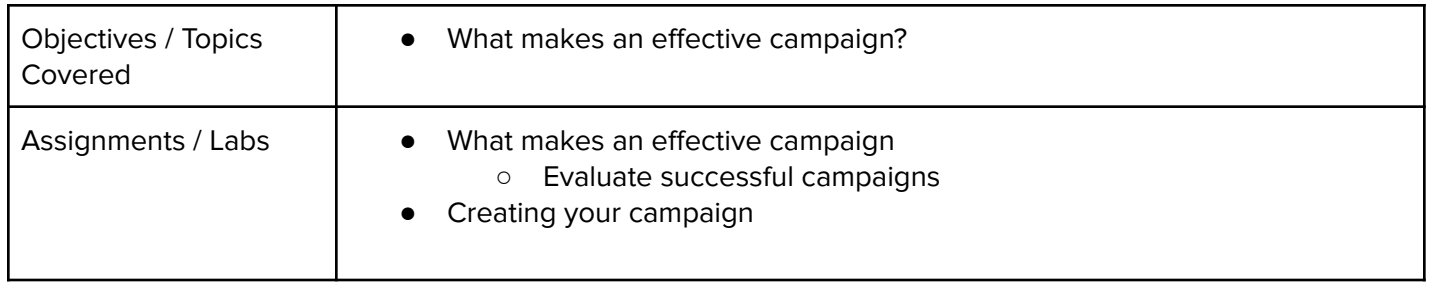

### **Module 5: Web Development (3 weeks/ 15 hours)**

In this module, students will go through a high level introduction to HTML, CSS, and the processes involved in viewing web pages on the internet. Students will create several simple web pages using the CodeHS online editor to gain practice using the various features of HTML and CSS. Browse the full content of this module here: <https://codehs.com/library/course/9609/module/14409>

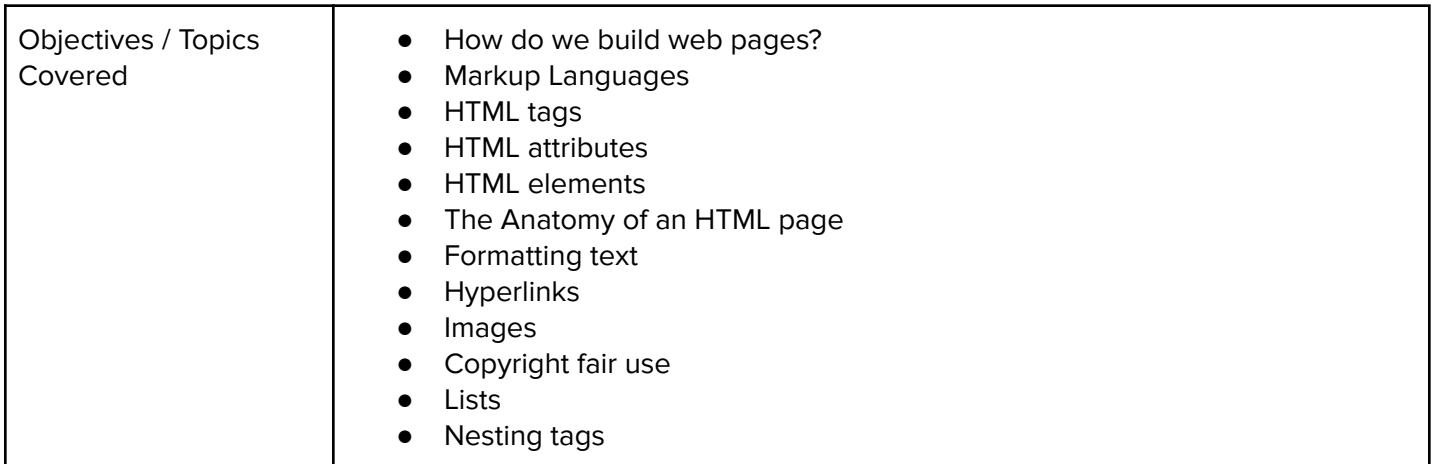

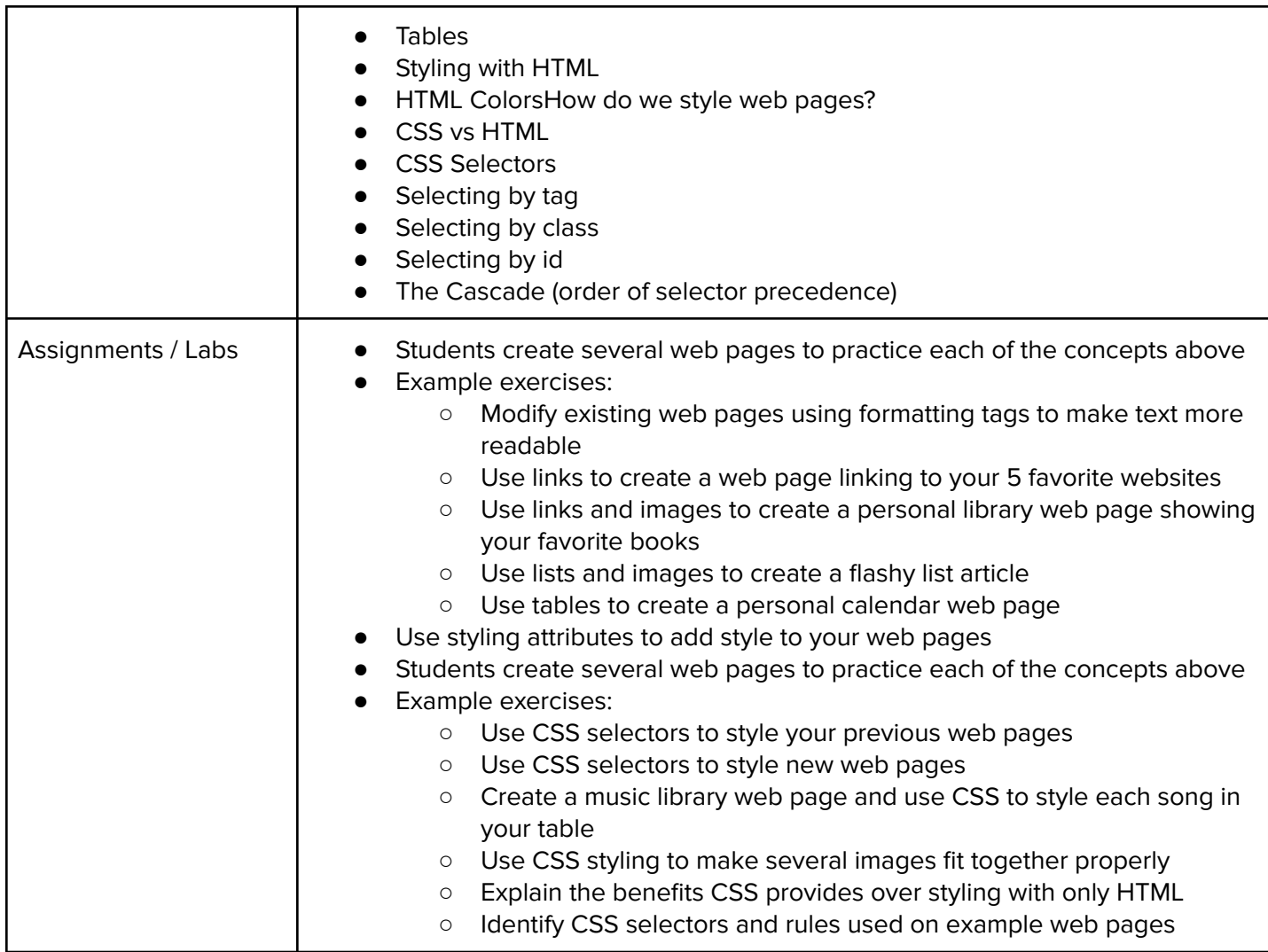

## **Module 6: Advanced HTML and CSS (6 weeks/30 hours)**

This module covers advanced topics in HTML and CSS, such as developing multi file websites, and how to structure web pages using concepts of design. Students will use these skills to eventually create a multi file website. Browse the full content of this module at: <https://codehs.com/library/course/9609/module/14410>

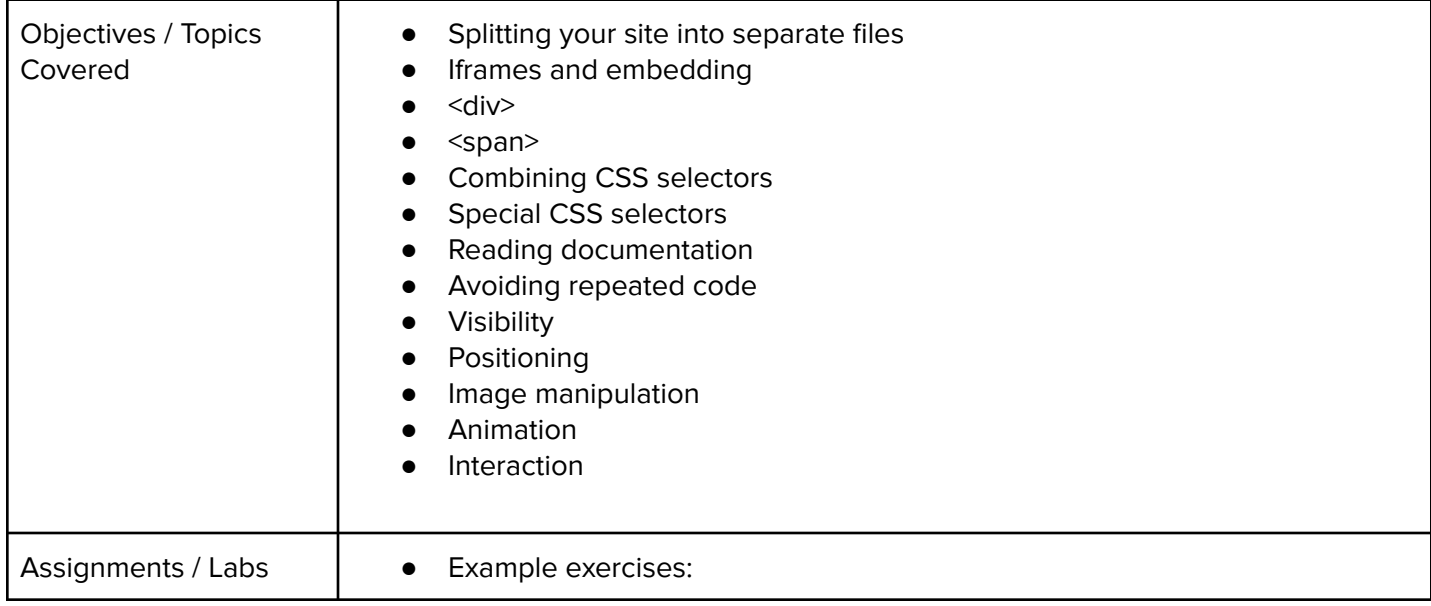

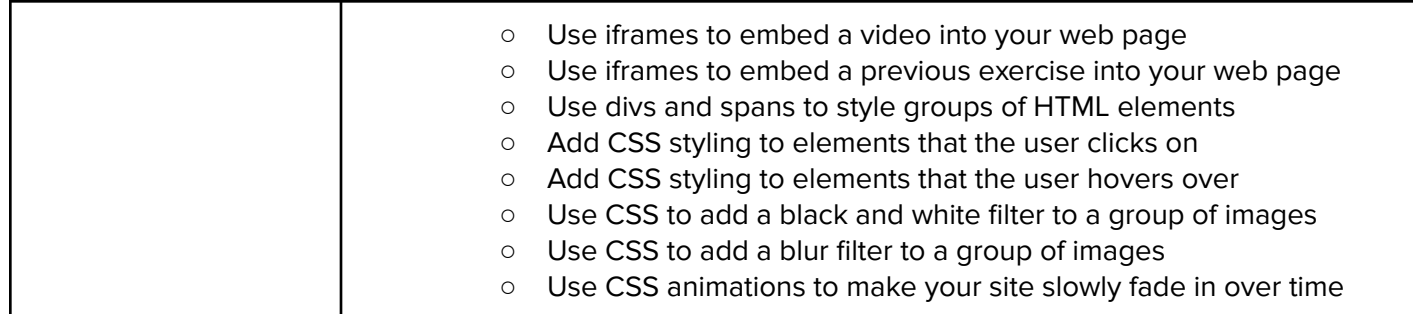

#### **Module 7: Benchmark Two: Create a Campaign Site (2 weeks/10 hours)**

This module takes the skills that students have developed in web design, and has them apply it to the development of their own website that specifically educates users about best practice for cybersecurity. Students spend time developing their website, and considering what makes a message effective. Browse the full content of this module at: <https://codehs.com/library/course/9609/module/14411>

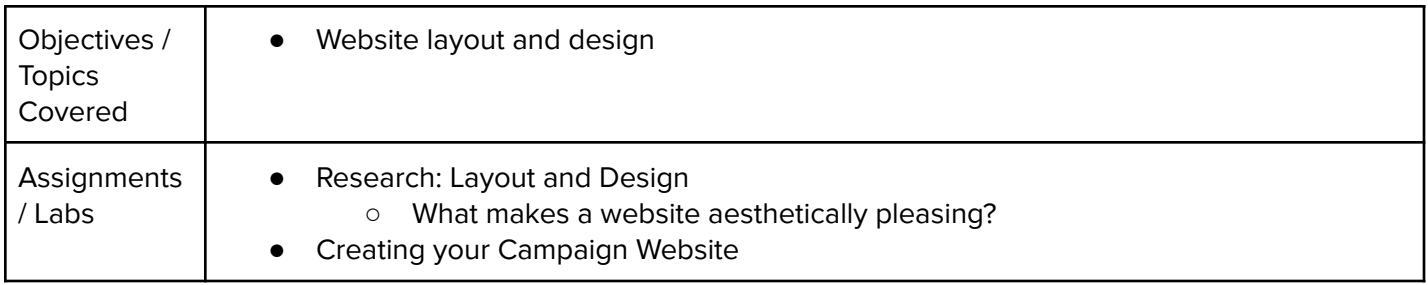

### **Module 8: Introduction to JavaScript (5-6 weeks (35 hours)**

This module introduces students to the basics of JavaScript, and gives students practice writing JavaScript programs to solve general problems, as well as how to incorporate JavaScript into their webpages. Other topics in this unit include APIs, the importance of programming style, and the impact programming has had on the types of problems that can be solved. Browse the full content of this module at: <https://codehs.com/library/course/9609/module/14412>

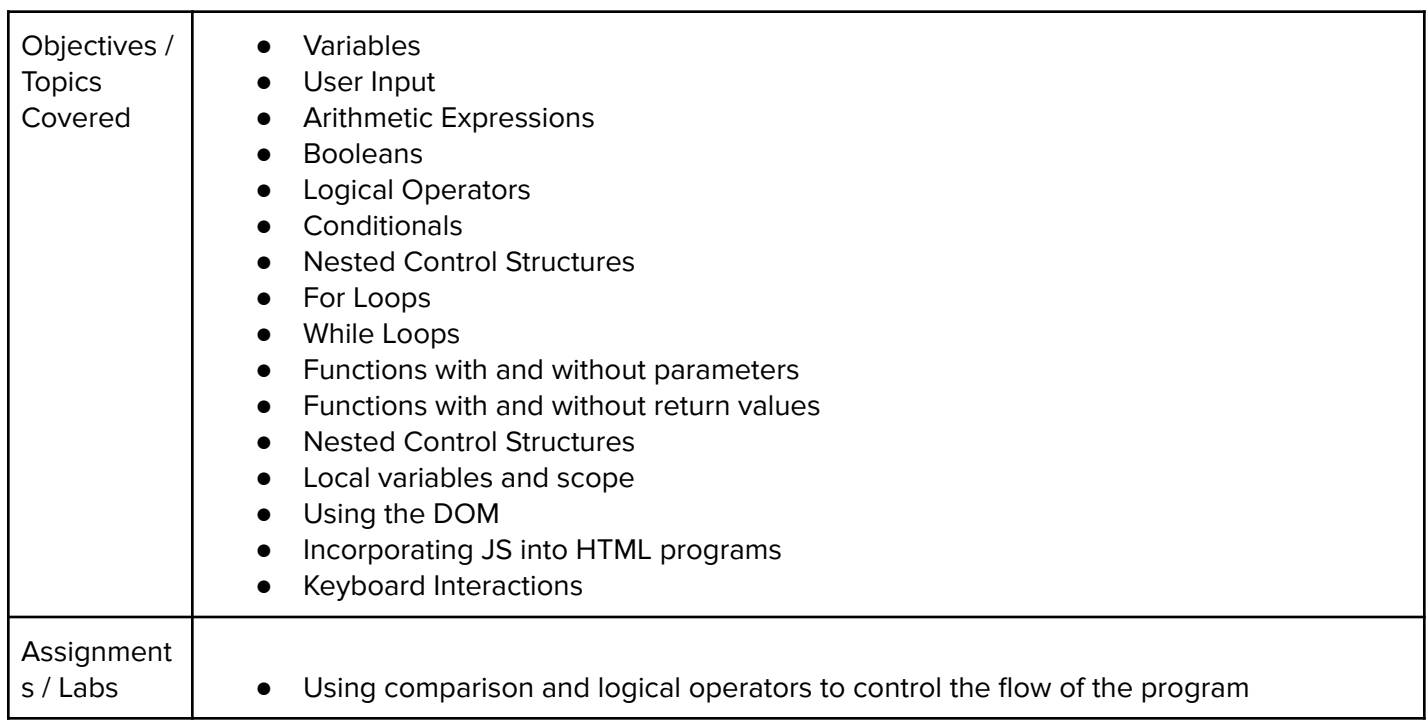

8

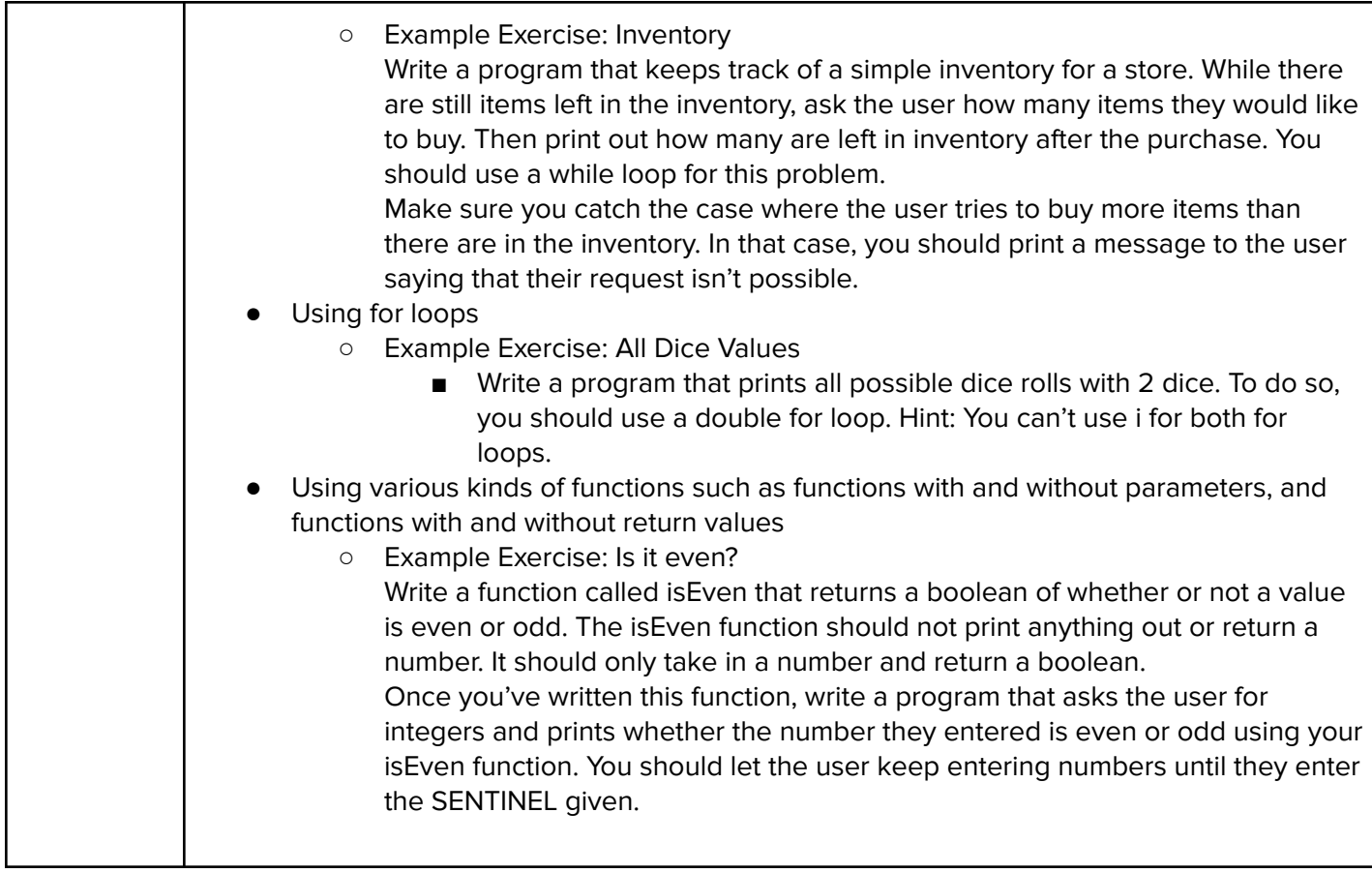

### **Module 9: Benchmark Three: Creating an Interactive Training Tool (1 weeks/6 hours)**

In this module, students develop an interactive training tool to add to their functional website. This tool is meant to assess user knowledge on the topics they have covered on the website. Students learn how to plan out the development of such a tool using top down design, as well as how to develop a project timeline. Browse the full content of this module at: <https://codehs.com/library/course/9609/module/14413>

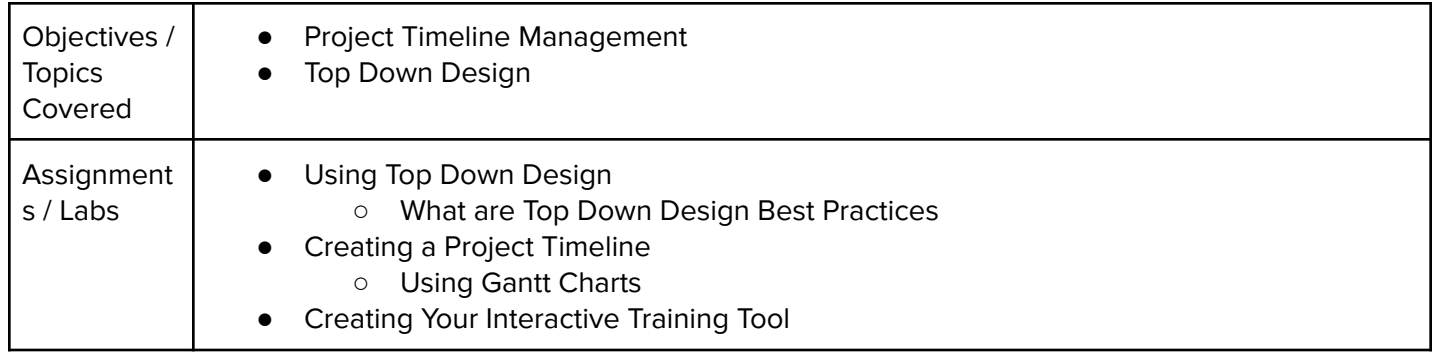

### **Module 10: Benchmark Four: Finalizing your Campaign Site with Feedback (3 weeks/15 hours)**

In this module, students will finalize their website by providing and receiving feedback from their peers in a constructive and articulate manner to help improve their sites. Students will learn about accessibility measures that should be implemented on websites, as well as how to evaluate the strength of a website using a rubric. Browse the full content of this module at: <https://codehs.com/library/course/9609/module/14414>

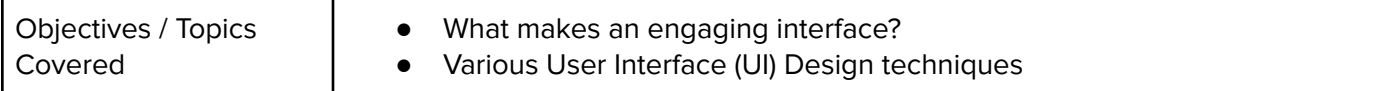

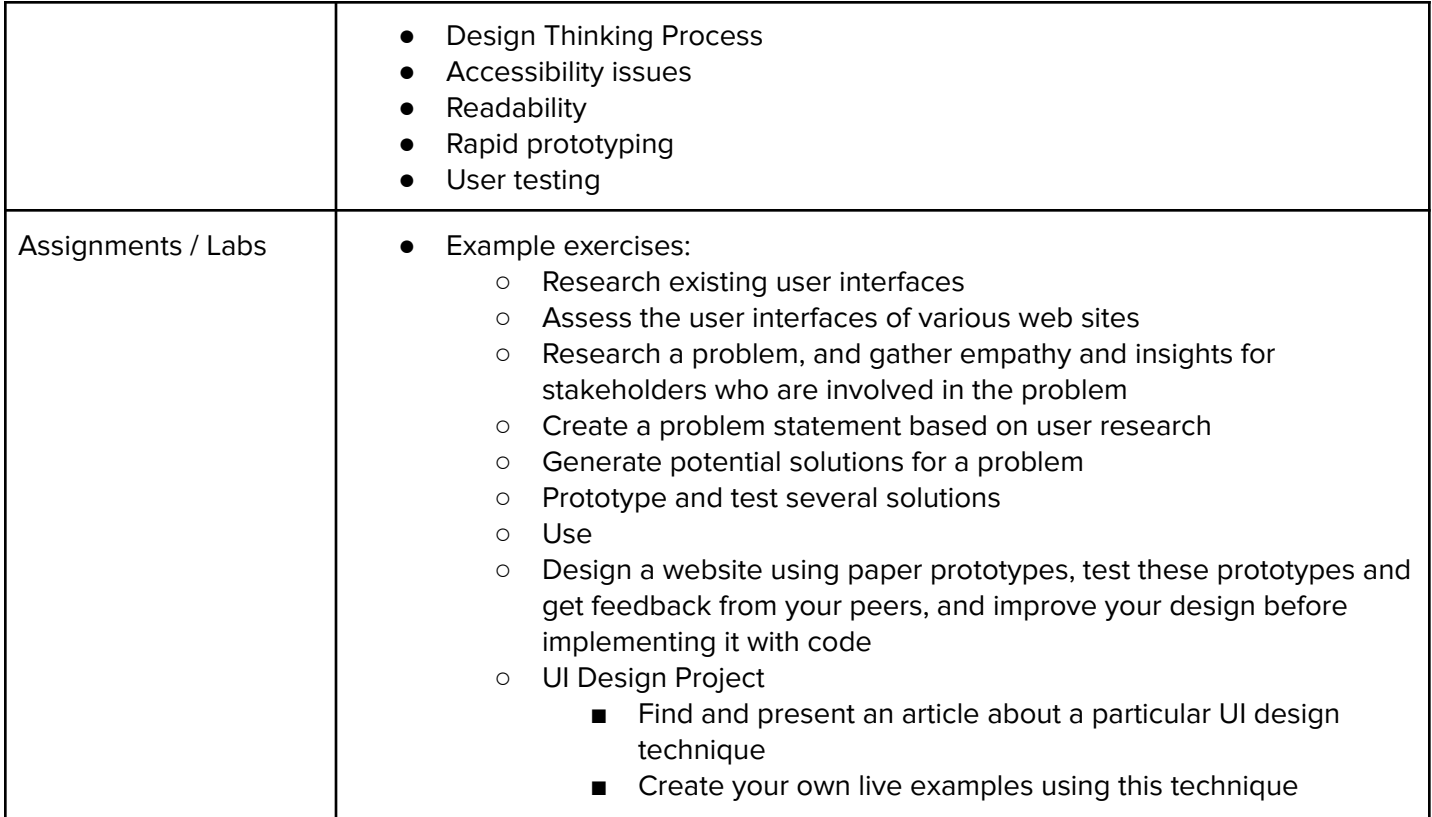